# 1 Wichtige Office-Grundlagen im Überblick 11

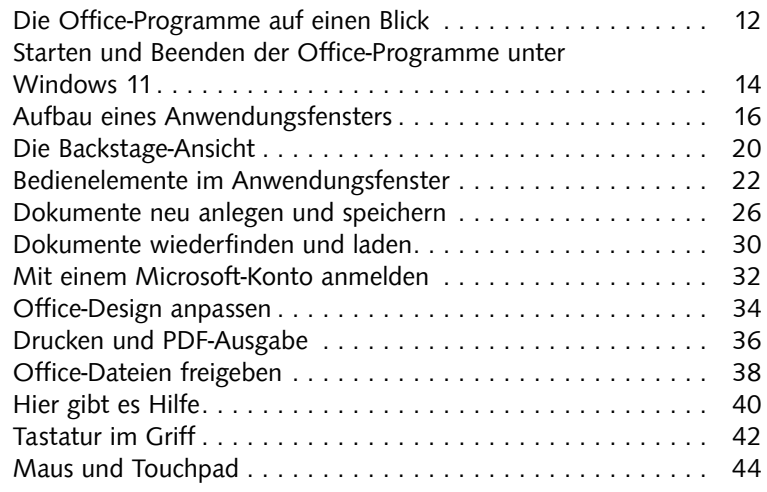

# 2 Mit Word Texte erfassen 1988 and 1988 and 1988 and 1988 and 1988 and 1988 and 1988 and 1988 and 1988 and 19

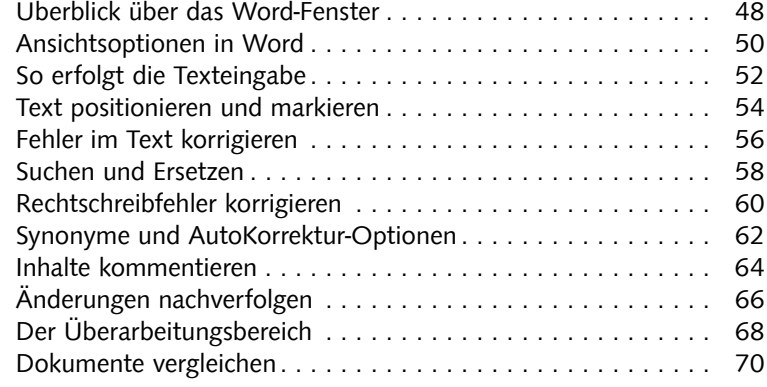

# 3 Texte mit Word gestalten 73

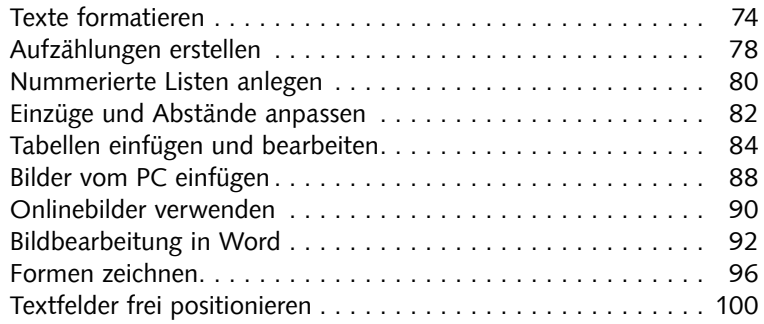

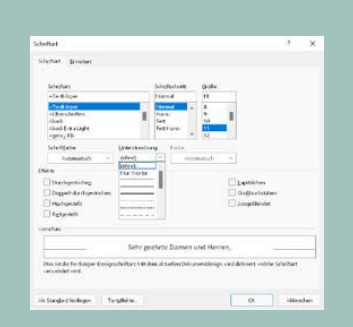

# . . . . 面

 $\blacksquare$ ۵ ٥ t. e.  $\bullet$ **HOLDOSCA** 

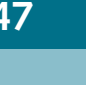

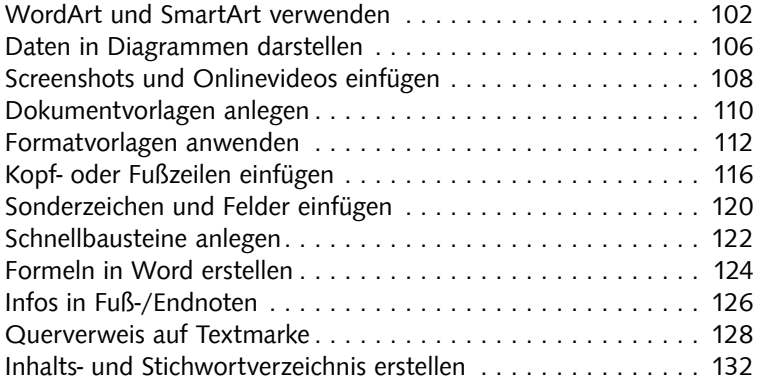

# 4 Die Excel-Basics 135

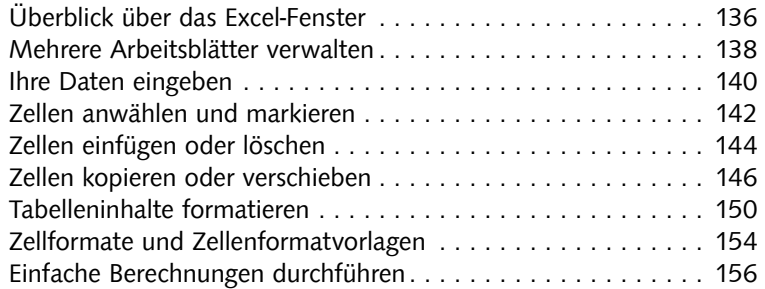

# 5 Wichtige Excel-Features erkunden 159

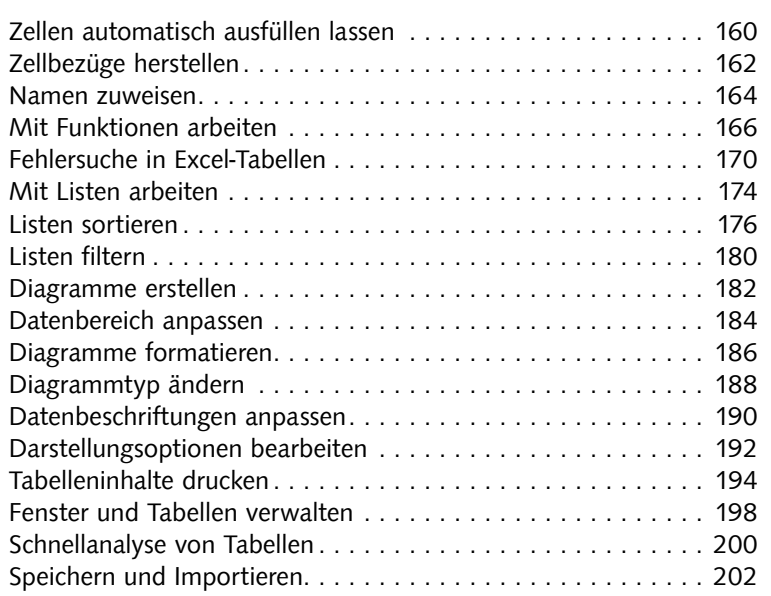

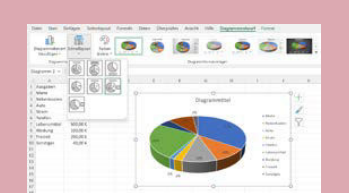

# 

### 6 Präsentationen erstellen mit PowerPoint 205

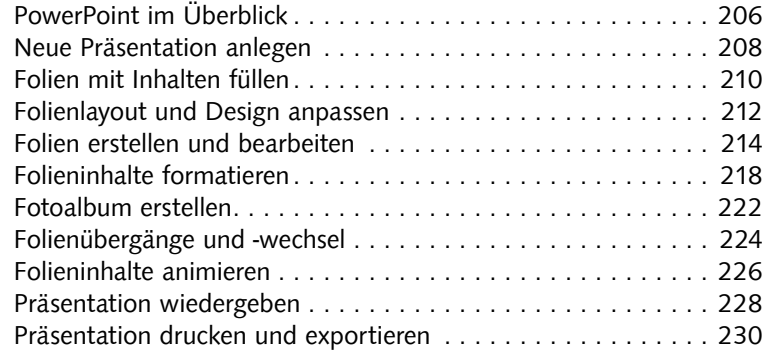

# 7 OneNote für Notizen und Ideen 233

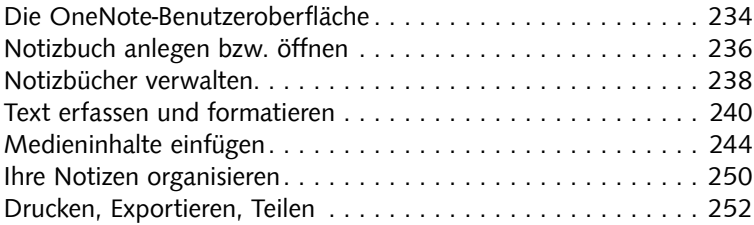

# 8 E-Mails verwalten mit Outlook 255

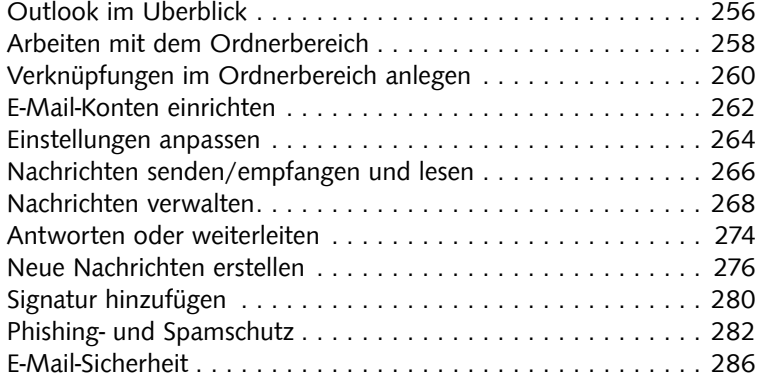

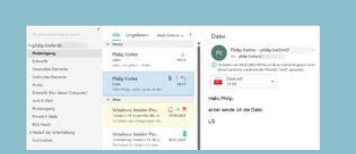

### **Excession Company Service**  $\frac{1}{2}$   $\frac{1}{2}$   $\frac{1}{2}$   $\frac{1}{2}$   $\frac{1}{2}$

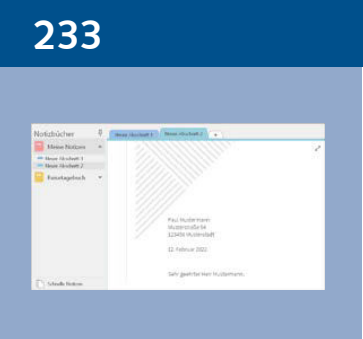

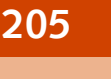

 $\overline{\mathbb{R}^n}$ 

### 9 Gut organisiert mit Outlook 289

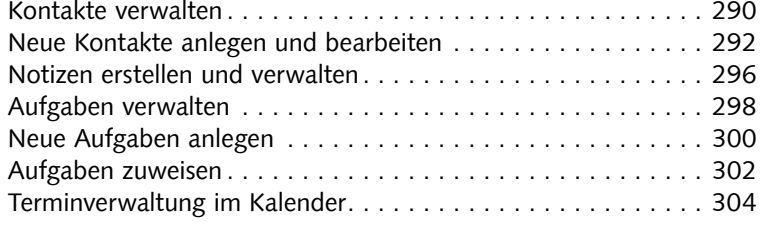

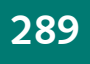

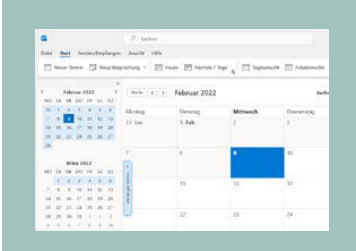

### 10 Office für Fortgeschrittene 309

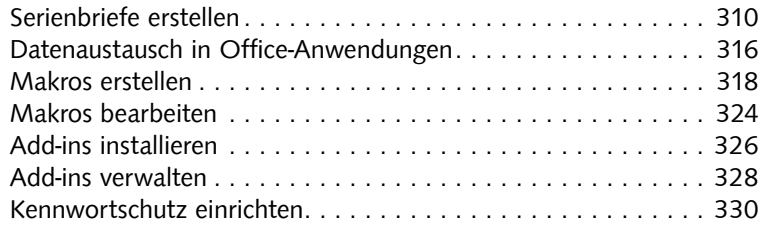

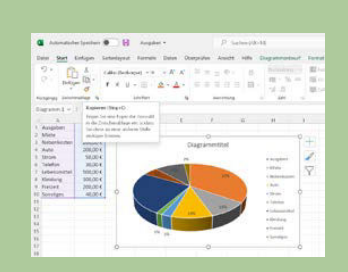

### 11 Microsoft Office anpassen 333

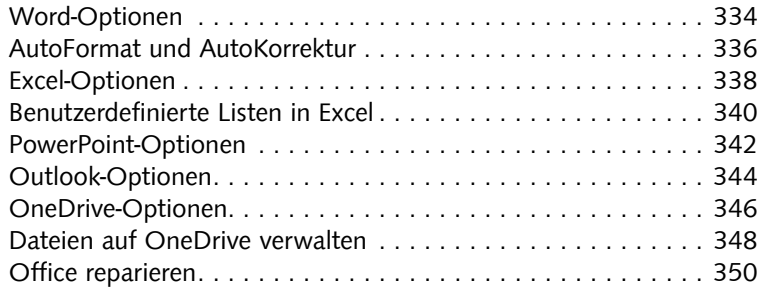

### Stichwortverzeichnis 352

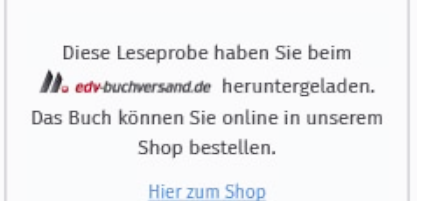

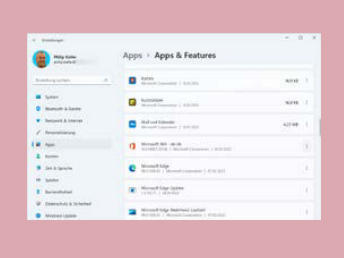